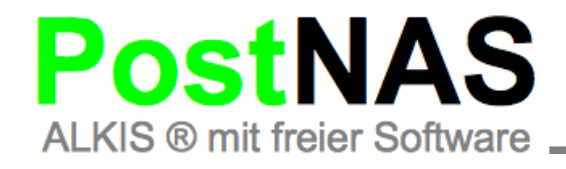

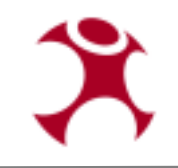

# **PostNAS** im produktiven Einsatz

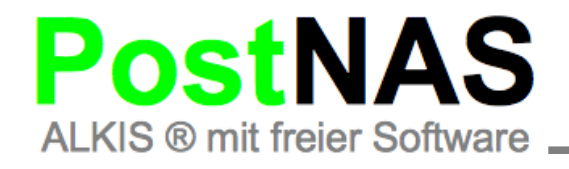

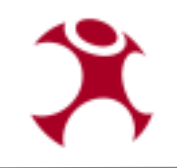

# WAS IST POSTNAS ?

# **PostNAS ist eine Erweiterung der Open Source**

**GDAL/OGR Bibliothek um das Vektordatenformat NAS.** 

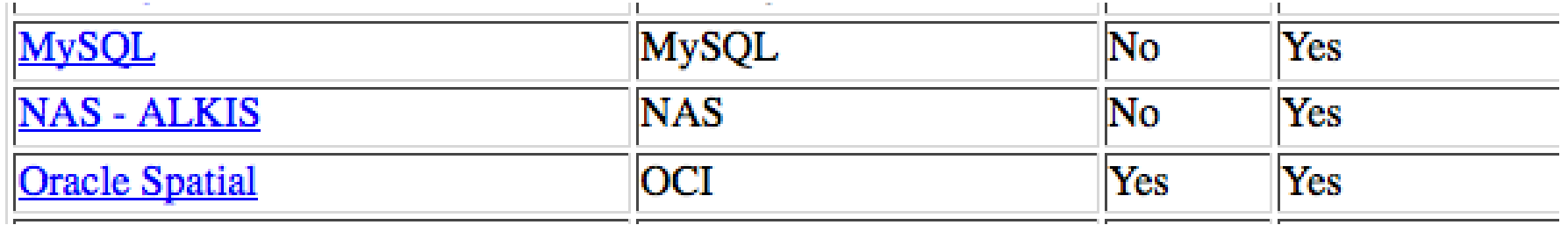

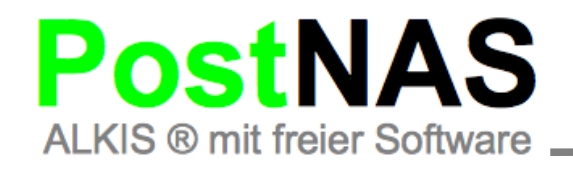

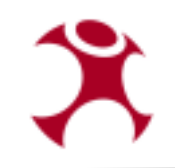

# GDAL / OGR

● **OGR ist ein Teil von GDAL,** 

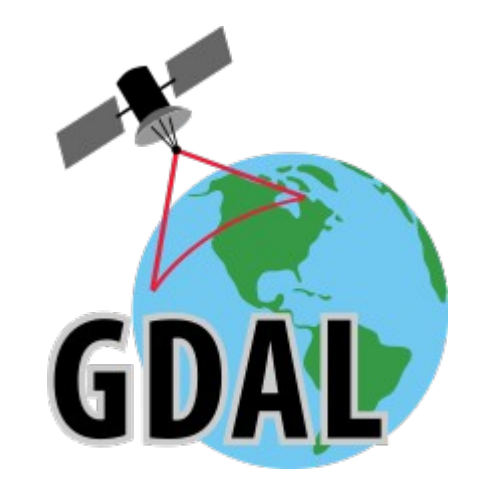

**• eine Simple Feature Library, die lesenden (und teil schreibenden) Zugriff auf verschiedene**   *Vektordatenformate* **bietet.**

**http://www.gdal.org/ogr/**

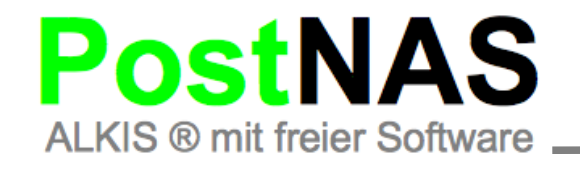

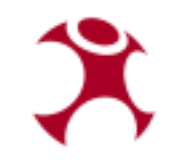

#### PostNAS Workflow

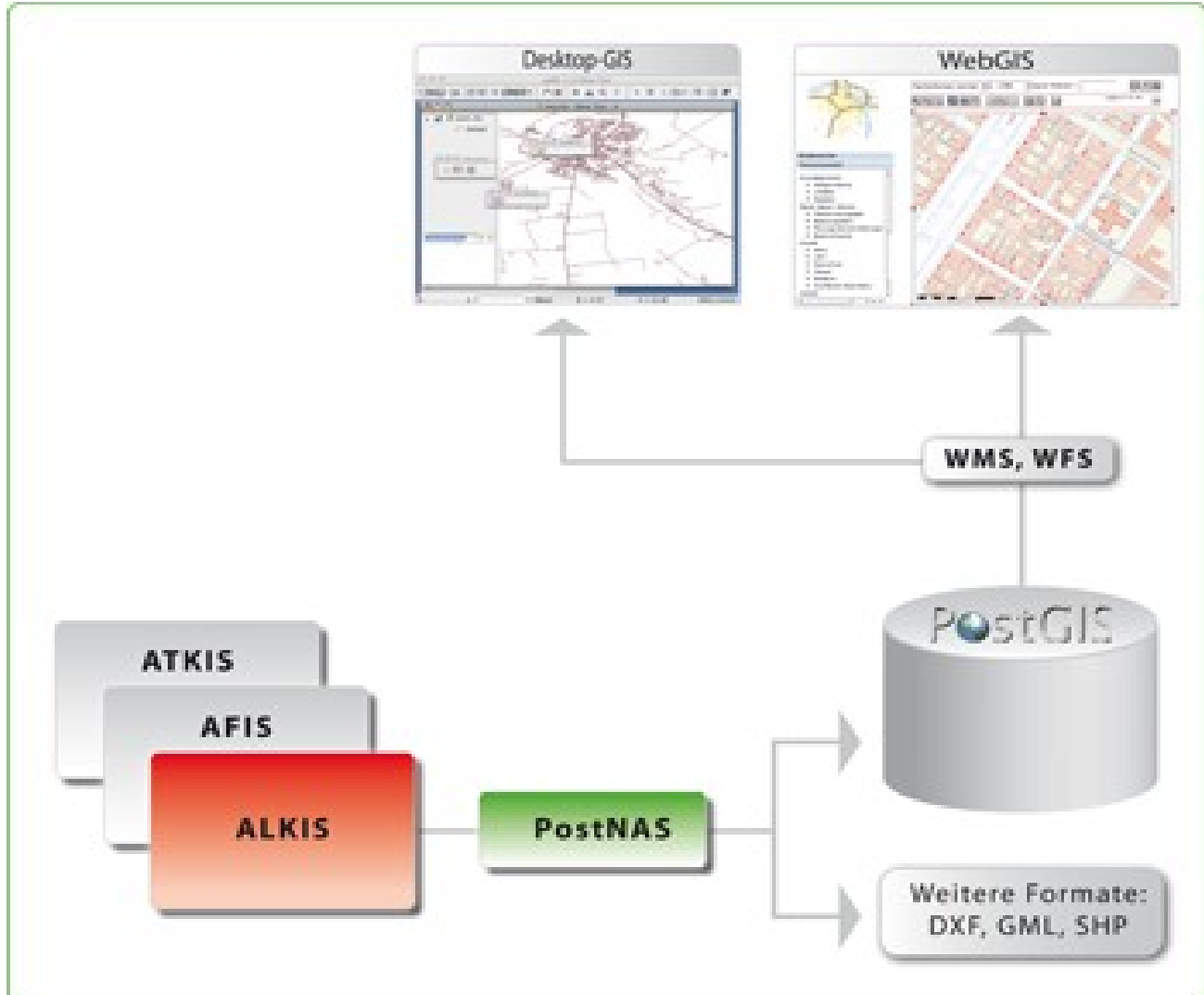

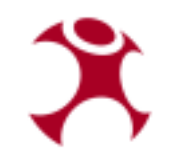

### Einlesen Der NAS-Datei

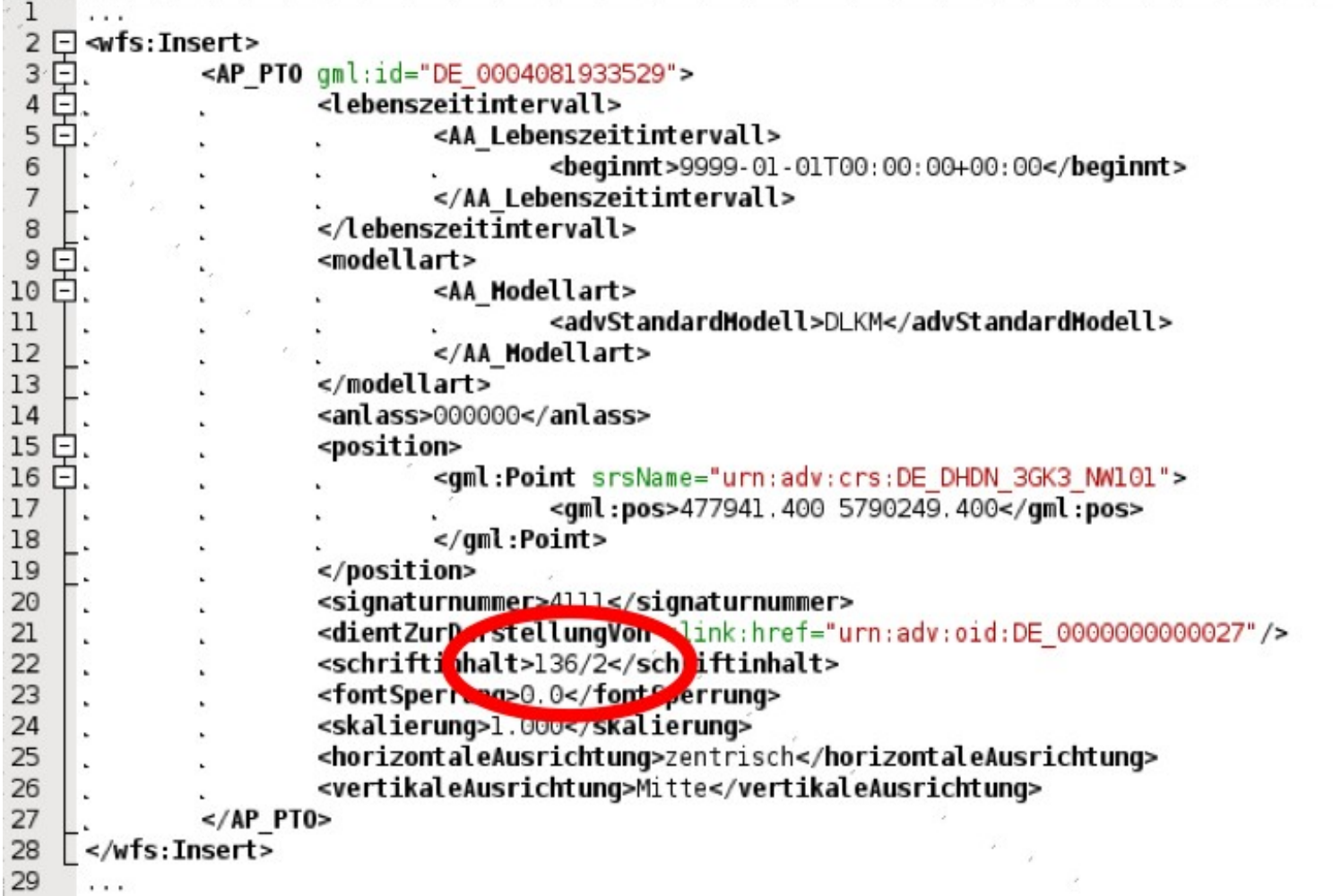

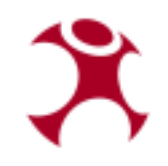

#### Konvertieren in Simple Feature

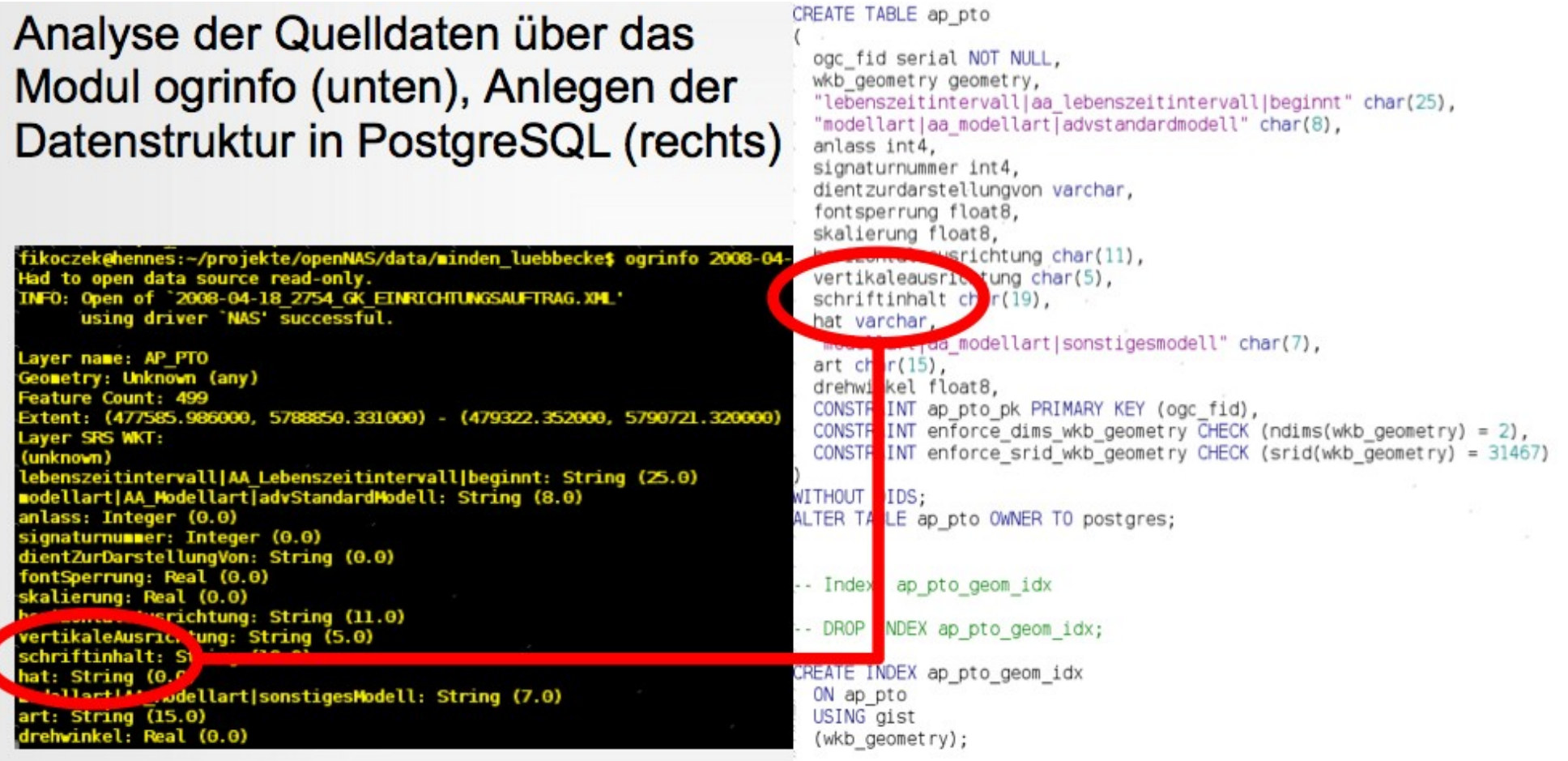

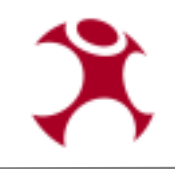

#### Import in Datenbank

OGRFeature (AP PTO): 107 lebenszeitintervall|AA Lebenszeitintervall|beginnt (String) = 9999-01-01T00:00:00+00:00 modellart|AA Modellart|advStandardModell (String) = DLKM anlass (Integer) =  $0$  $signaturnu$ mmer (Integer) = 4111 dientZurDarstellungVon (String) =  $fontSperrung (Real) = 0$ skalierung (Real) = 1 horizontaleAusrichtung  $($ c+-i-a) = zentrisch vertikaleAusrichtv (String) = Mu. eschriftinhalt (St ing) = 136/2 hat (String) =  $(nu$ <sup>1</sup> nodellart|AA Modellartysun, LycsModell (String) = (null)  $art (String) = (null)$  $d$ rehwinkel (Real) =  $(nul)$ POINT (477941.400000000023) 33 5790249.400000000372529)

Umwandlung der XML-Struktur in relationales Datenmodell.

Screenshots: Links ogrinfo, unten pgAdmin III

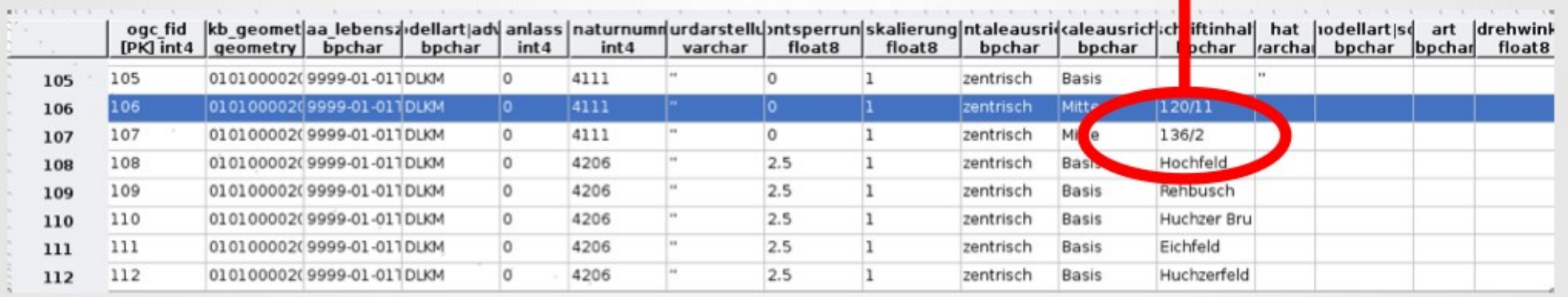

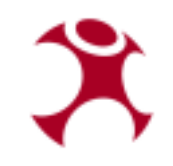

#### Bereitstellen als WMS / WFS

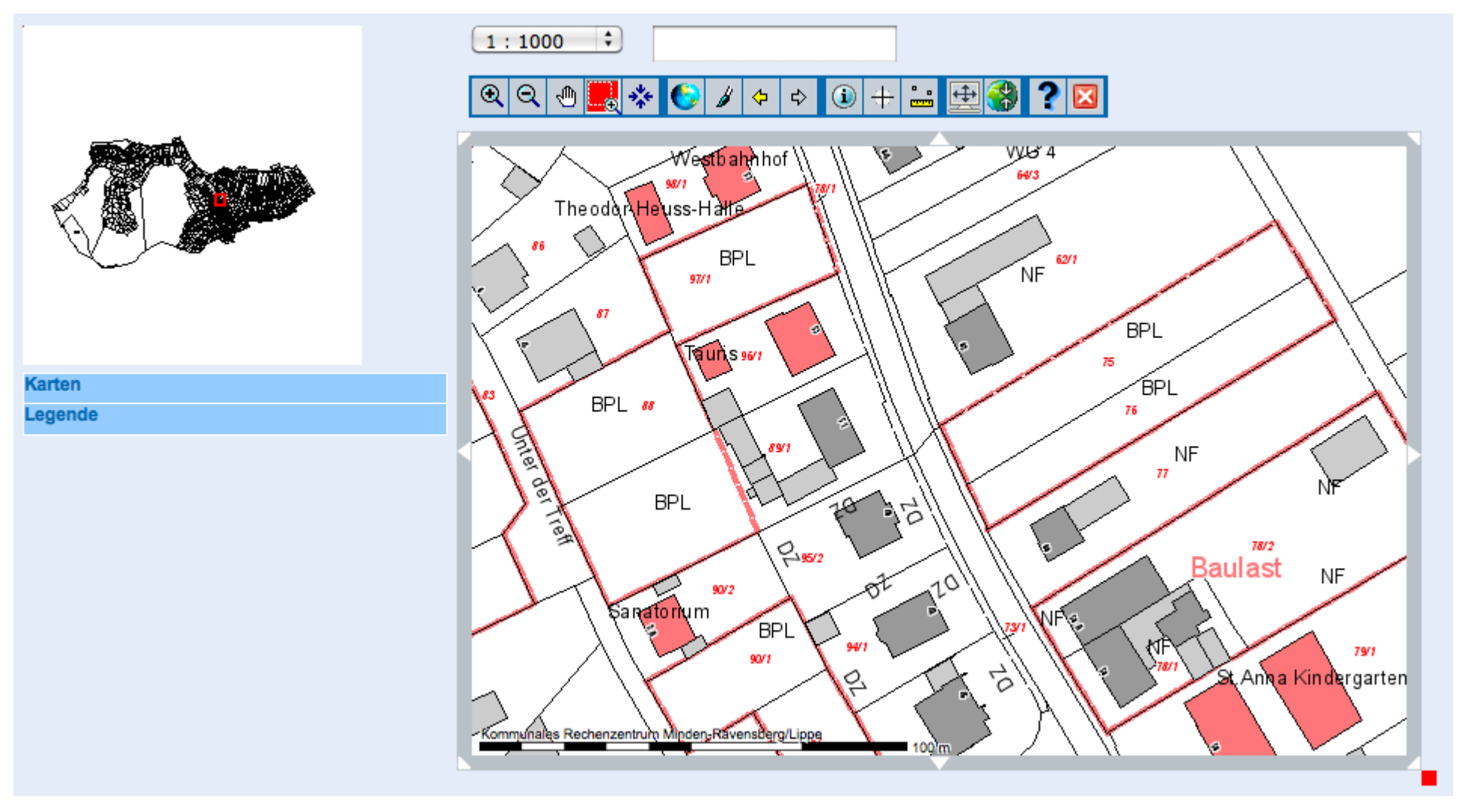

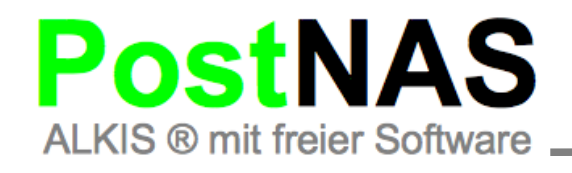

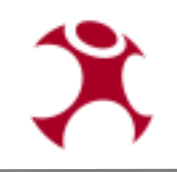

# Produktiver Einsatz

**Überall wo Straßen- und Liegenschaftsdaten gebraucht werden:**

- **Stadtplandienste**
- **Fachverfahren (Bau, Landschaft, Planung...)**
- **Beauskunftung**
- **Ver- und Entsorgungswirtschaft**
- **etc.**

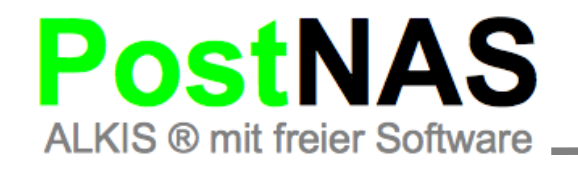

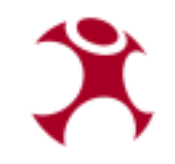

# Stadtwerke Wesseling

#### - Diverse Kataster

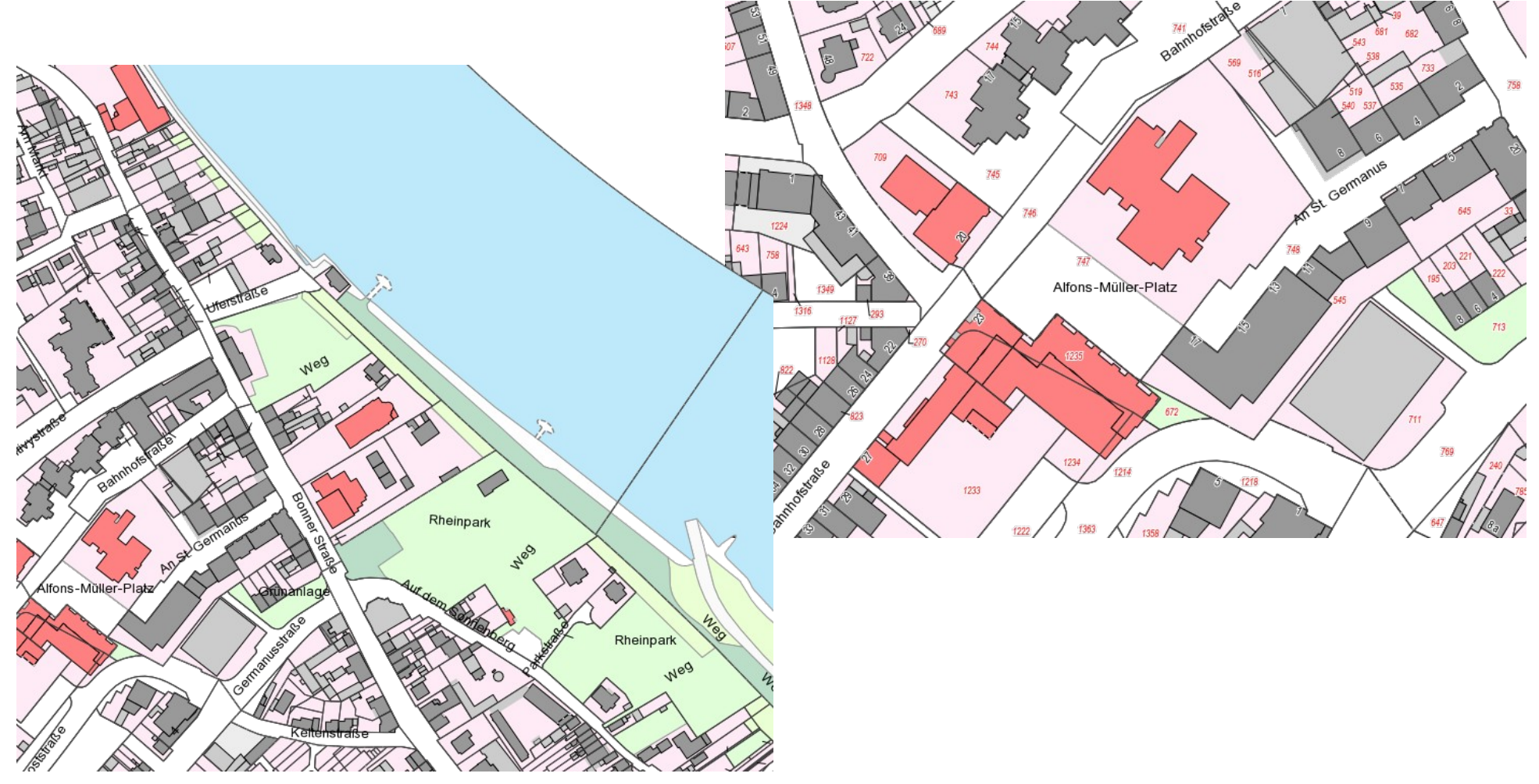

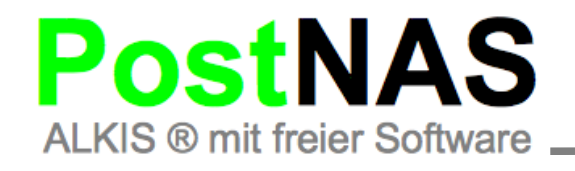

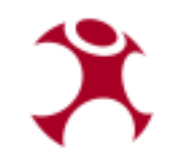

#### Oberbergischer Kreis

#### - Kopplung Buchauskunft

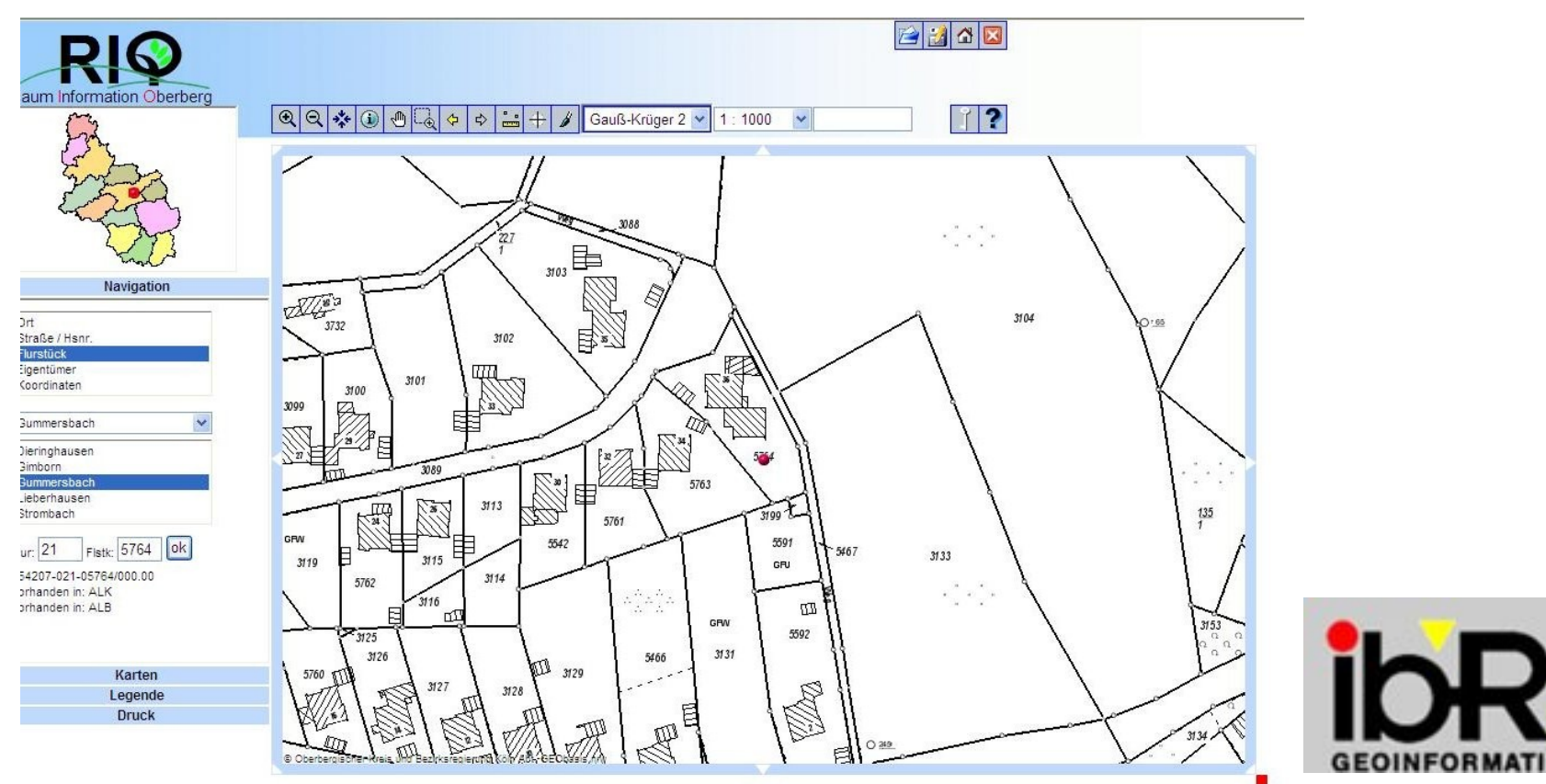

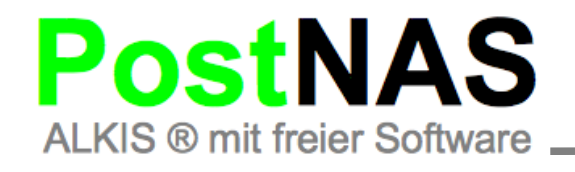

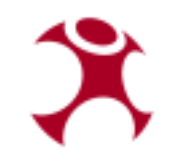

# Kommunales Rechenzentrum Minden-Ravensberg/Lippe

#### - Buchauskunft

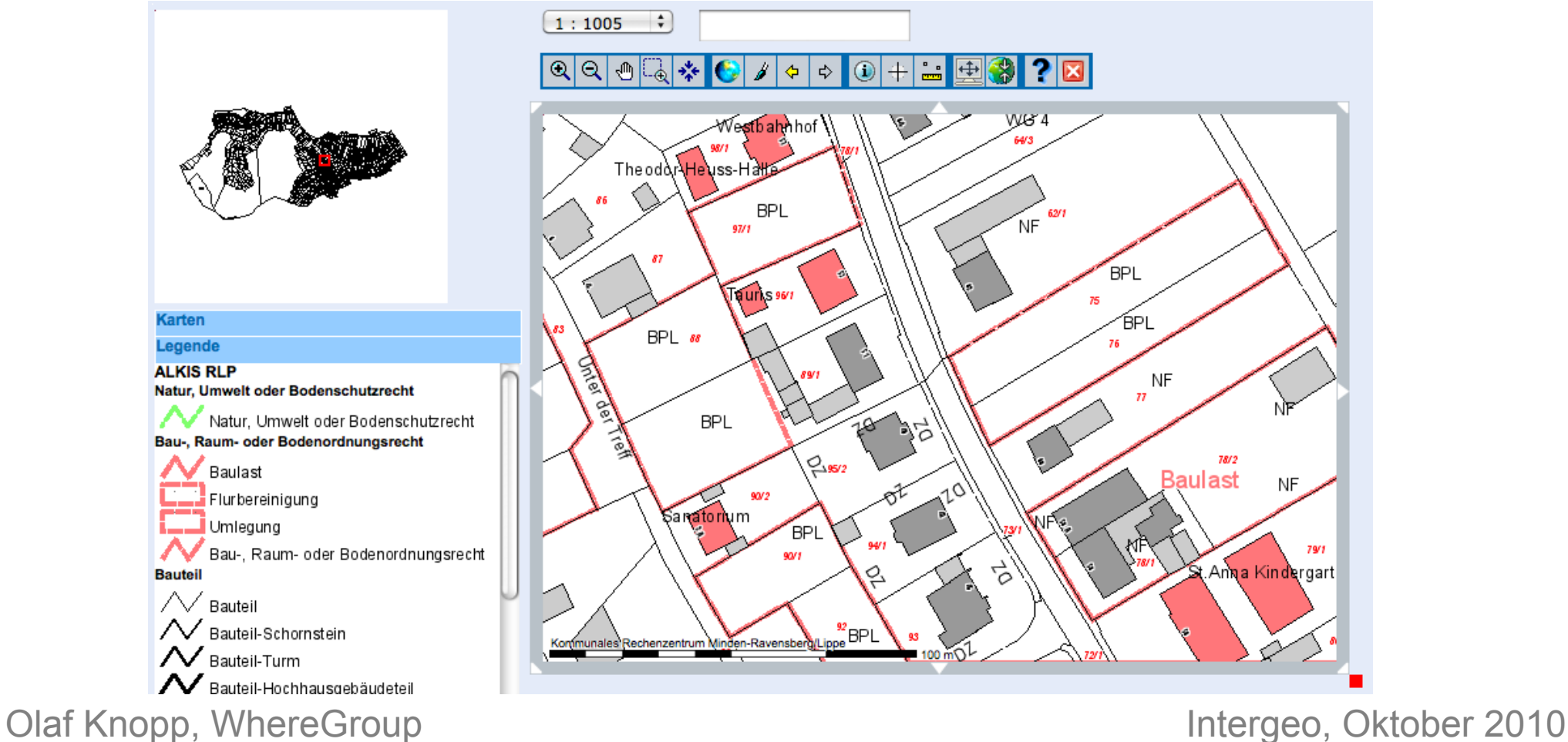

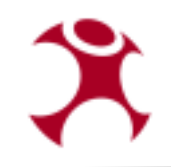

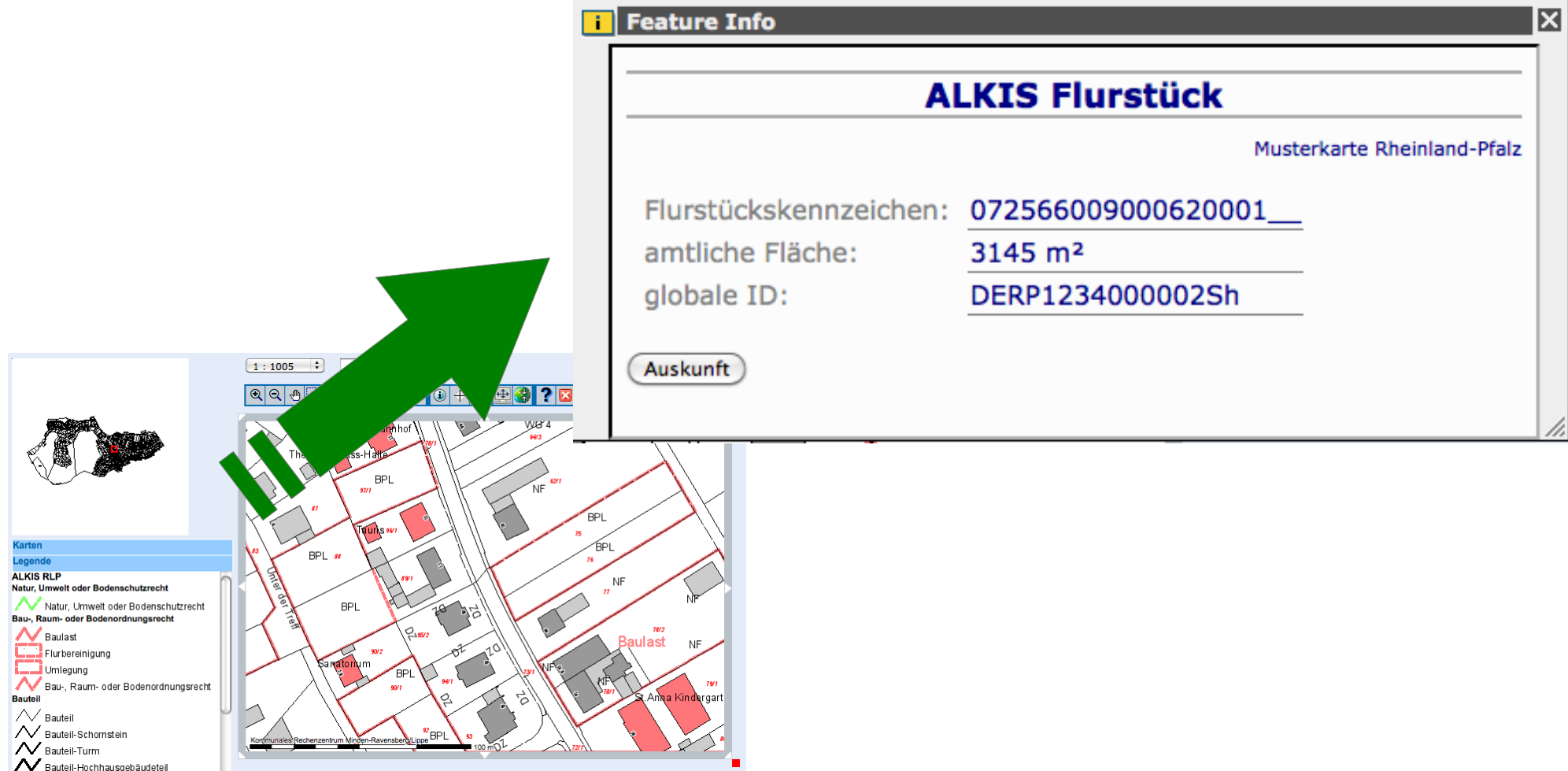

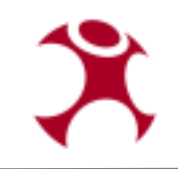

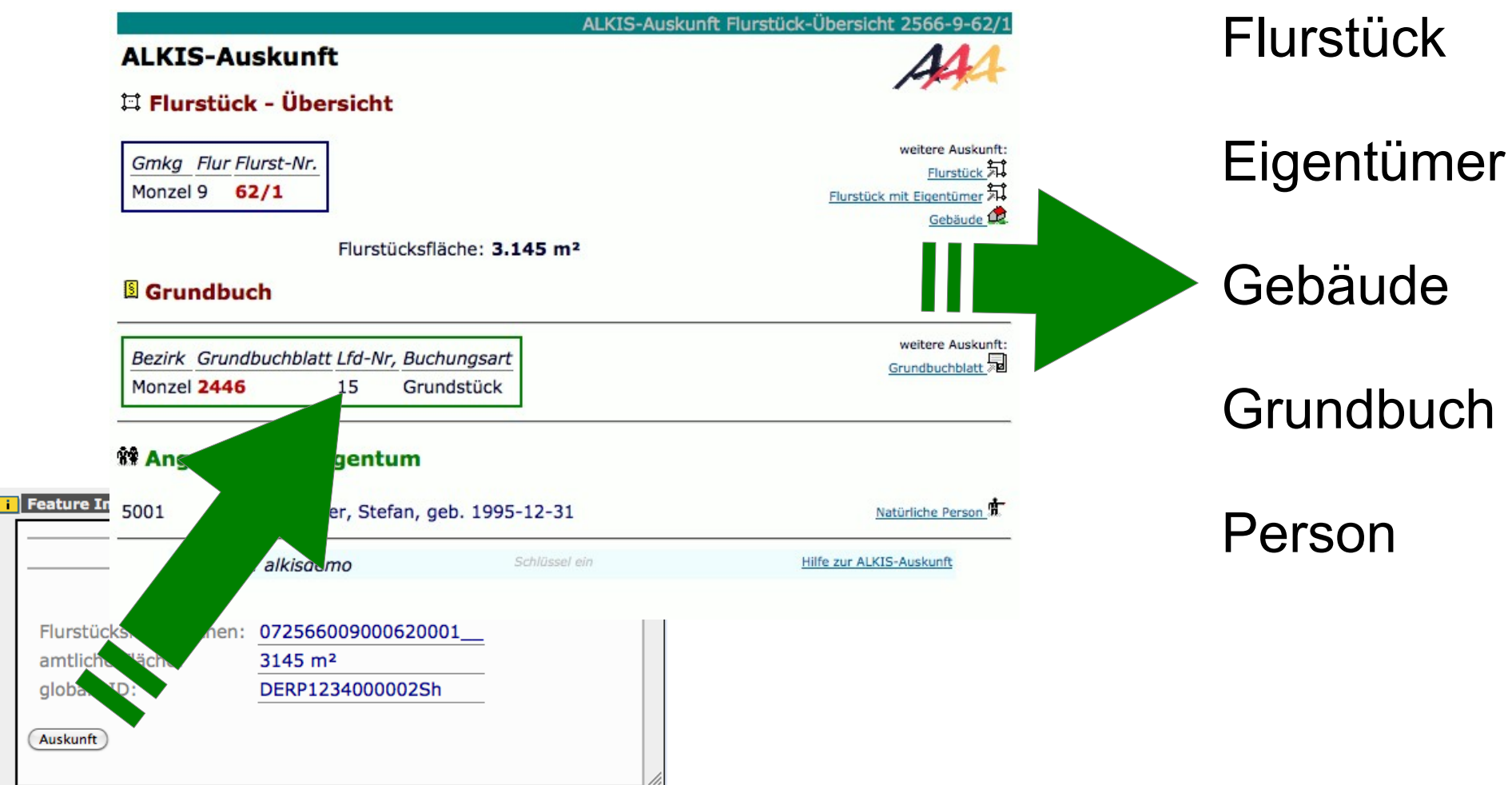

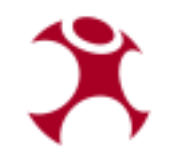

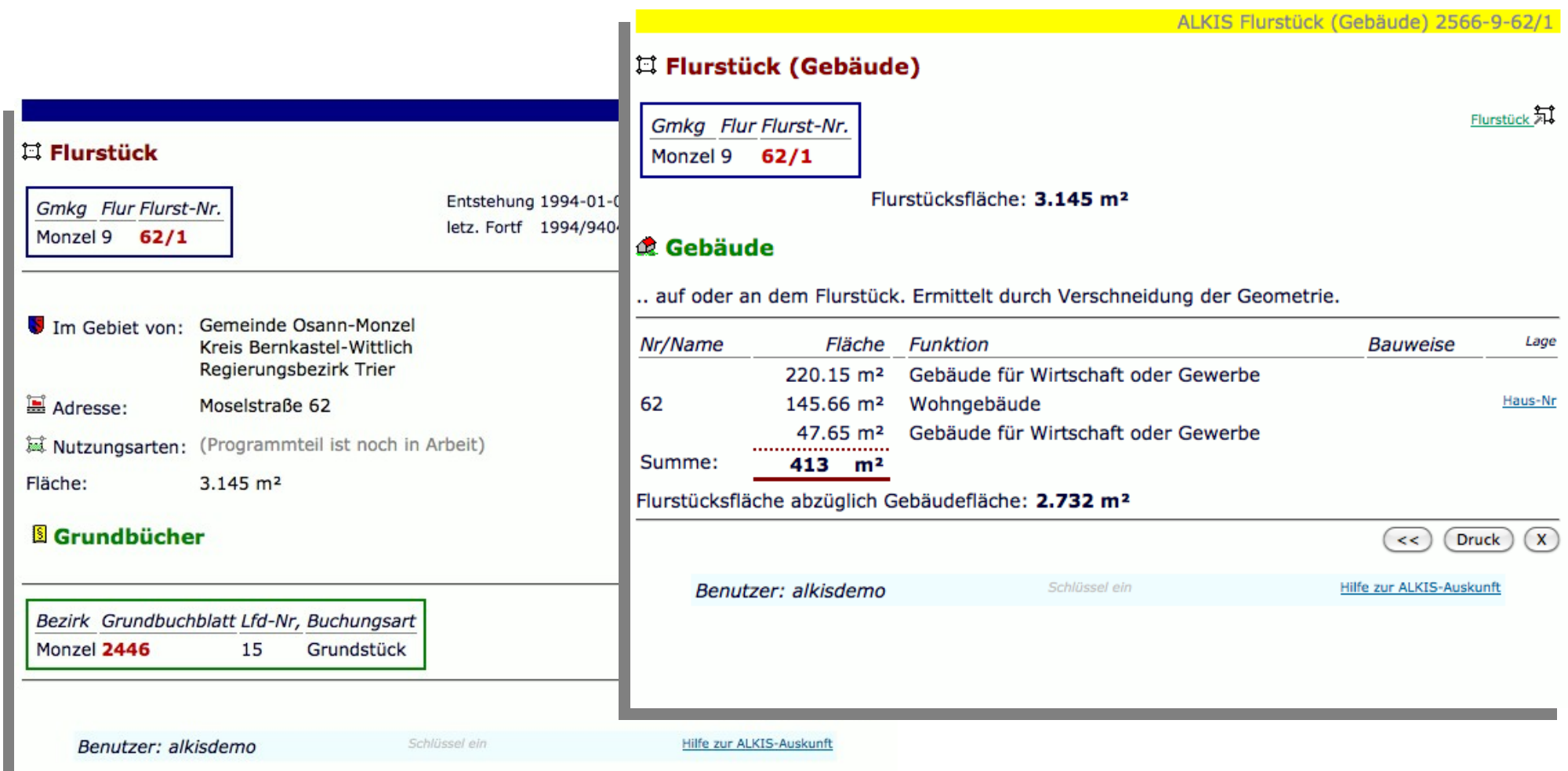

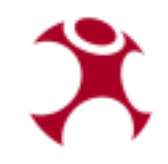

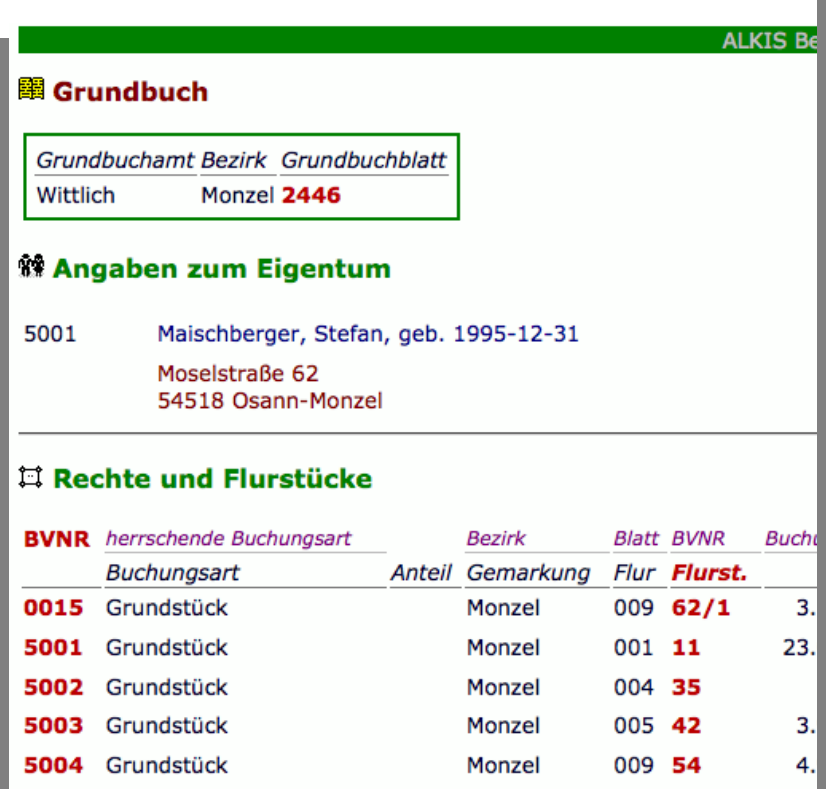

Monzel

Monzel

Monzel

Monzel

 $011G$ 

014 27

014 28

016 22

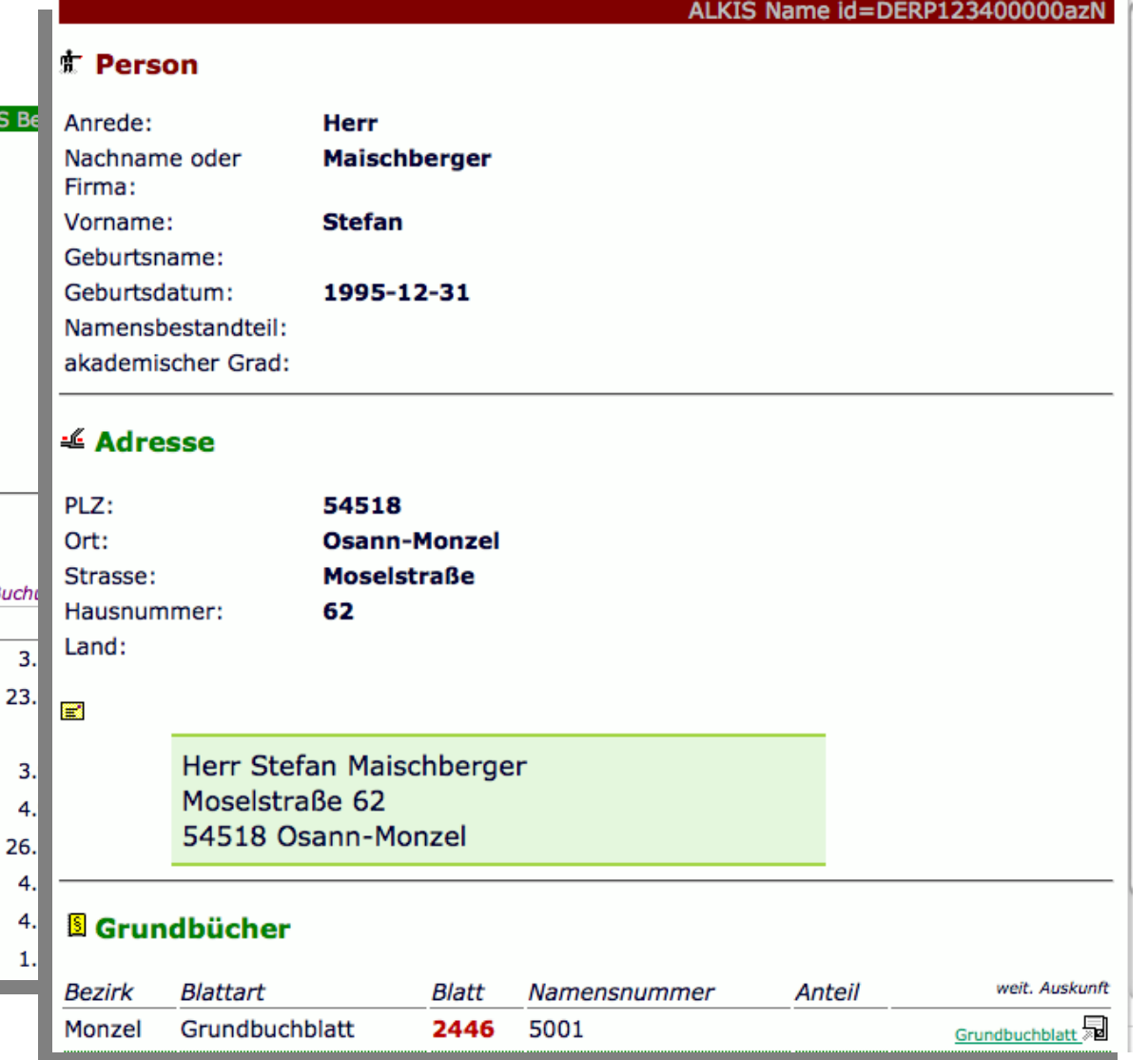

#### Olaf Knopp, WhereGroup **Intergeo, Oktober 2010**

5006 Grundstück

5007 Grundstück

5008 Grundstück

5009 Grundstück

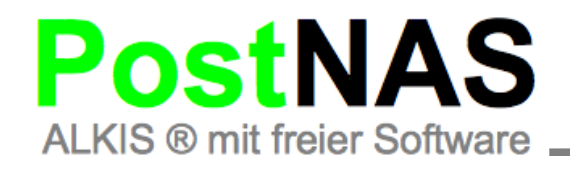

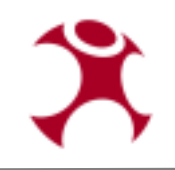

- **Entwickelt durch Frank Jäger, KRZ Minden Ravensberg/Lippe**
- **Integriert in Mapbender**
- **Quellcode herunterzuladen unter:**

 **http://trac.wheregroup.com/PostNAS/browser/trunk/var/www/info**

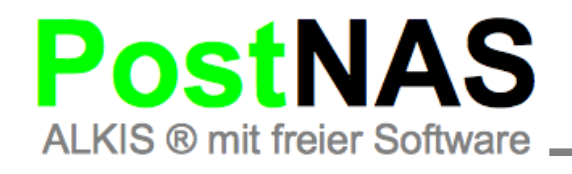

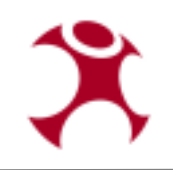

# PostNAS - Produktiver Einsatz

- **"Zur Zeit" noch keine standardkonforme Darstellung in der Karte**
- **Vollständige Übernahme der NAS-Struktur**
- **Untersützt das NBA-Verfahren**
- **Verarbeitet ALKIS und ATKIS**
- Ausgabe als PostGIS, Oracle, MapInfo, Shape (getestet)
- **Weitere Formate über ogr möglich aber ungetestet**

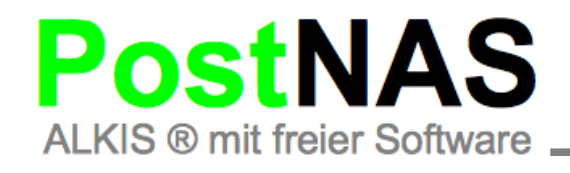

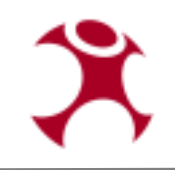

# PostNAS – Infos und Hilfe

- **Webseite: [www.postnas.org](http://www.postnas.org/)**
	- **Mit SVN, Dokus, Daten etc.**
- **Mailingliste bei der OSGeo:**

 **<http://lists.osgeo.org/mailman/listinfo/nas>** 

● **Aktuell: Artikel im Linux Magazin**

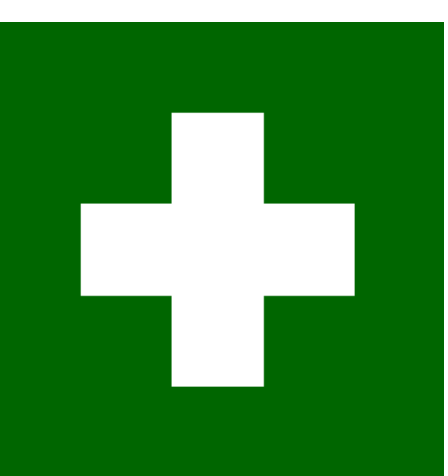

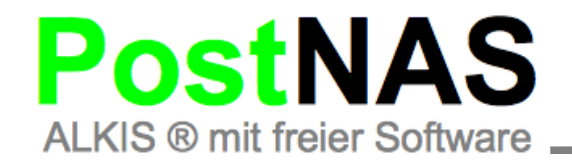

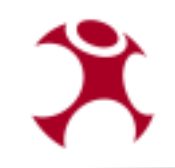

# Vielen Dank für Ihre Aufmerksamkeit!

# Fragen?

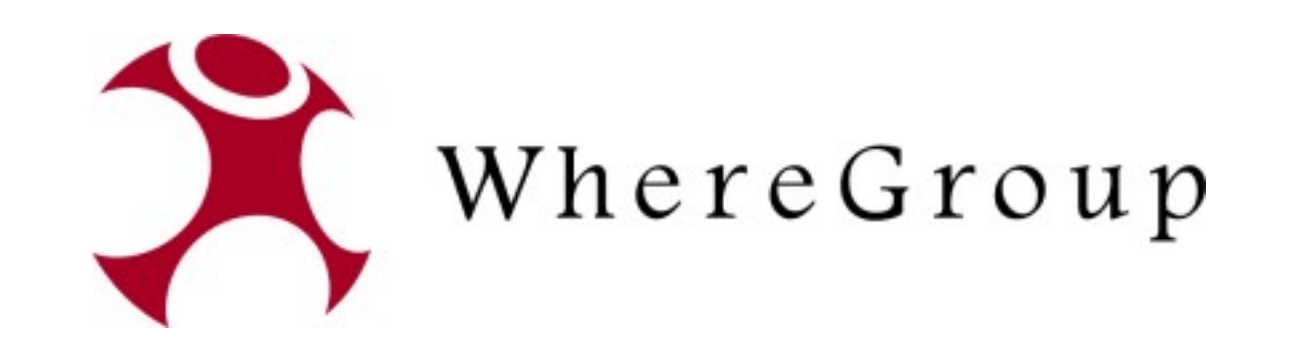

# olaf.knopp@wheregroup.com